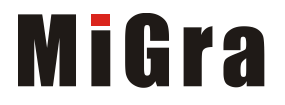

## **Podstawowa struktura programu w języku C++**

```
#include <iostream>
using namespace std;
                  // deklaracje stałych
\ddotsc// deklaracje funkcji
int \text{main}()// część wykonawcza programu
\left\{ \right.return 0;
\mathbf{R}
```
## **Zadanie 1. Wyprowadzanie danych**

Napisz program wyprowadzający na ekran napis: "jestem na konferencji". Zapisz program w pliku pod nazwą *zadanie1*.

**Wskazówki**: Prosty program w języku C++ ma postać:

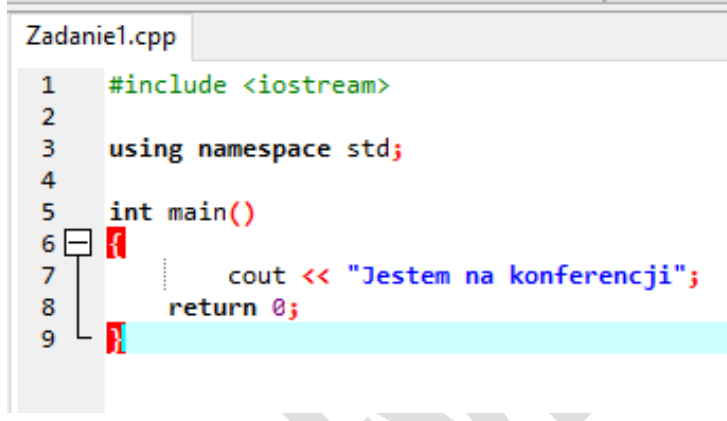

W języku C++ cout jest obiektem reprezentującym standardowe wyjście.

## **Zadanie 2. Deklarowanie zmiennych, wprowadzanie danych, wykonywanie obliczeń i wyprowadzanie wyników na ekran**

Napisz program umożliwiający wprowadzenie dwóch liczb całkowitych *a* i *b*, obliczenie ich sumy (*suma*) i wyprowadzenie wyniku (*suma*) na ekran monitora. Skompiluj i uruchom program. Zapisz program w pliku pod nazwą *zadanie2*.

## **Wskazówki**:

```
Zadanie2.cpp
W pokazanym fragmencie programu 
zadeklarowano trzy zmienne typu 
                                                        #include <iostream>
                                                   \mathbf{1}całkowitego:
                                                   \overline{2}3
                                                         using namespace std;
                                                   4
                                                         int a,b, suma;
                                                   5
                                                         int main()6 \Box R
```
Przykład wprowadzania danych: cin >> *a* >> *b;*

W języku C++ cin jest obiektem reprezentującym standardowe wejście.

W instrukcji przypisania używamy znaku "=" np.  $\text{iloczyn}=a*b;$ 

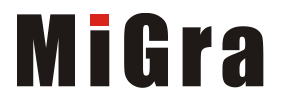

## **Zadanie 3. Dodawanie opisów**

Do programu z zadania 2. dodaj opisy "wprowadz pierwsza liczbe", "wprowadz druga liczbe", "suma wynosi". Zapisz plik pod ta sama nazwa.

Wskazówki: Umieszczenie endl lub znaków "\n" na końcu polecenia count zaczyna nowy wiersz, np.: cout << "wprowadz pierwsza liczbe:" << "\n";

## **Zadanie 4. Stosowanie instrukcji warunkowej**

Napisz program, który umożliwi wprowadzenie z klawiatury dwóch liczb całkowitych (*liczba1*, *liczba2*) i wyprowadzenie na ekran większej z nich. Zapisz program w pliku pod nazwą *zadanie4*.

**Wskazówki:** Instrukcja warunkowa w języku C++ ma postać:

```
if(wyrażenie) 
     instrukcja1; 
  else instrukcja2;
```
lub

```
if (wyrażenie) instrukcja1;
```
Na przykład:

```
13<sup>°</sup>if(liczba1>liczba2)
14
              cout << "wieksza jest: " << liczba1;
15
          else cout << "wieksza jest: " << liczba2;
16
```
## **Zadanie 5. Stosowanie instrukcji iteracyjnej for**

Zmodyfikuj program z zadania 4, aby można było wprowadzić i sprawdzić kolejno dziesięć par liczb. Zapisz plik pod tą samą nazwą.

**Wskazówki**: Instrukcja iteracyjna **for** w języku C++ ma postać:

```
for (wyrażenie_początkowe; warunek; wyrażenie_pętli) instrukcja;
```
Fragment programu z zastosowaniem instrukcji **for**:

```
-9for (i=0;i<10;i++)10日
         Ł
         cout << "Podaj pierwsza liczbe: ";
1112cin >> liczba1;
13
         cout << "Podaj druga liczbe: ";
         \sin >> liczba2;
14
15
         if(liczba1>liczba2)
16
              cout << "wieksza jest: " << liczbal << "\n";
17
         else cout << "wieksza jest: " << liczba2 << "\n";
18¥
```
## **Zadanie 6. Stosowanie instrukcji warunkowej if**

Utwórz program sprawdzający, czy wprowadzona z klawiatury liczba jest dodatnia czy niedodatnia. Zadeklaruj zmienną typu rzeczywistego float o nazwie *liczba*. Jeśli wprowadzona z klawiatury wartość zmiennej *liczba* jest dodatnia, wyświetlaj na ekranie napis "dodatnia", w przeciwnym wypadku – napis "niedodatnia". Na koniec wyświetl na ekranie wartość zmiennej *liczba*. Zapisz program w pliku pod nazwą *Zadanie6*.

GRAŻYNA KOBA, "ZACZYNAMY PROGRAMOWAĆ W JĘZYKU C++" ZARAŻYNA KOBA, "ZACZYNAMY PROGRAMOWAĆ W JĘZYKU C++"

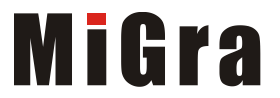

## **Zadanie 7. Stosowanie instrukcji iteracyjnej while**

Zmodyfikuj program z zadania 6, aby umożliwił wprowadzanie liczb dopóki wprowadzana liczba nie będzie równa zero. Jeśli wprowadzona z klawiatury wartość zmiennej *liczba* jest dodatnia, wyświetlaj na ekranie napis "dodatnia", w przeciwnym wypadku – napis "ujemna". Na koniec wyświetl na ekranie napis "zero". Zapisz program w pliku pod nazwą zadanie7.

**Wskazówki**: Instrukcja iteracyjna **while** w języku C++ ma postać:

**while** (*warunek*) *instrukcja*

Najpierw sprawdzany jest *warunek*. Jeśli jest spełniony, to wykonywana jest *instrukcja*.

```
Na przykład: cin >>a>>b;
                while (b != 0){
                      iloraz=a/b;
                      cout << ″Iloraz wynosi″ << iloraz << endl;
                      cin \gg \gg b;
                 }
```
Uwaga**:** Wewnątrz bloku *instrukcji* powinna być zawsze umieszczona instrukcja, która zmienia wartość *warunku* – w przeciwnym wypadku program się zapętli.

## **Zadanie 8. Stosowanie funkcji – definiowanie i wywoływanie**

Napisz program, w którym zdefiniujesz funkcję *różnica\_kwadrat* z dwoma parametrami *a* i *b*, obliczającą różnicę kwadratów dwóch liczb całkowitych. Wywołaj funkcję w programie głównym z parametrami aktualnymi *x* i *y*. Zapisz program w pliku pod nazwą *zadanie8*.

## **Wskazówki**:

W języku C++ wszystkie podprogramy nazywane są **funkcjami**. Dzielimy je na dwie grupy: funkcje niezwracające wartości i funkcje zwracające wartość.

Funkcja zwracająca wartość wylicza wartość i odsyła tę wartość do funkcji wywołującej. Mówimy, że funkcja zwraca wartość. Funkcja zwracająca wartość musi zawierać instrukcję return z wartością, która ma być zwrócona do funkcji wywołującej. Zwracana wartość może być stałą, zmienną lub wyrażeniem. Na przykład:

```
return a*b;
return Wynik;
```
W języku C++ funkcję można wywołać, umieszczając wynik w zmiennej. Na przykład:

```
Wynik=RoznicaKwadrat();
```
Funkcję można wykorzystać jako element wyrażenia lub instrukcji. Na przykład:

```
cout << RoznicaKwadrat();
```
**Uwaga: Parametr** to wartość przekazywana funkcji, a **wartość zwracana** to wartość przekazywana z funkcji.

# MiGra

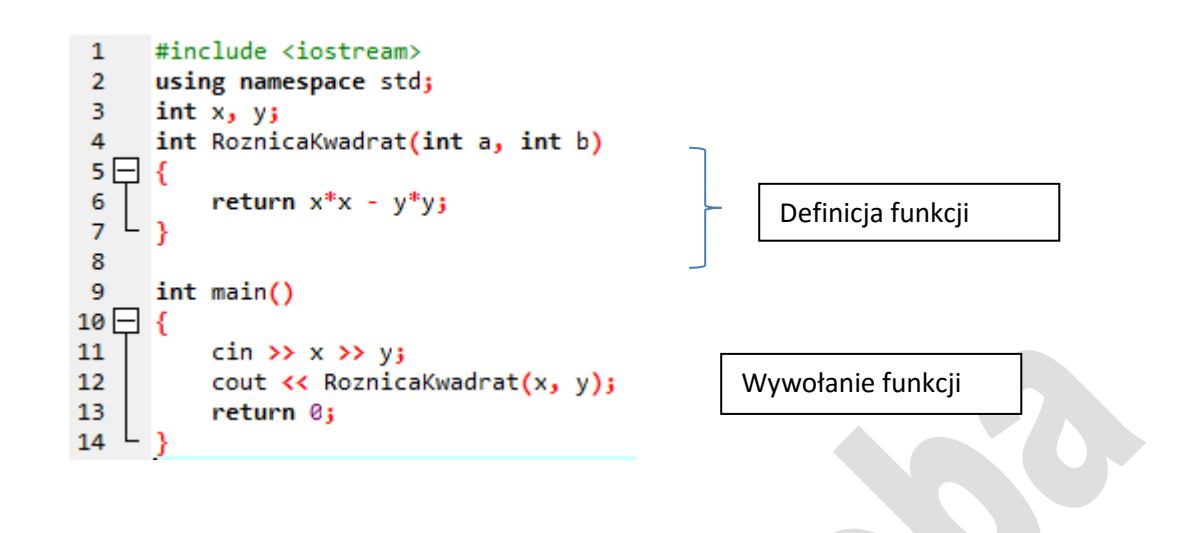

## **Środowisko programowania dostępne bezpłatnie w Internecie:**

*Kompilator C++ <https://sourceforge.net/projects/orwelldevcpp/>*

#### **Podręczniki zawierające tematy z programowania w języku C++:**

- *G. Koba, Z nowym bitem. Informatyka dla szkół ponadgimnazjalnych – zakres podstawowy*,
- *G. Koba, Informatyka dla szkół ponadgimnazjalnych – zakres podstawowy*,
- *G. Koba, Informatyka dla szkół ponadgimnazjalnych – zakres rozszerzony*.

#### **Poradniki metodyczne:**

- *G. Koba, Poradnik metodyczny. Informatyka dla szkół ponadgimnazjalnych – zakres podstawowy*,
- *G. Koba, Poradnik metodyczny. Informatyka dla szkół ponadgimnazjalnych – zakres rozszerzony*.

#### **Materiały metodyczne w strefie nauczyciela:** *https://nauczyciel.migra.pl/*

**Przydatne linki:** strona dotycząca programowania: *http://www.migra.pl/programowanie* i strona autorska: *http://www.grazynakoba.pl*